# SML Modules and Abstract Data Types (ADTs)

These slides are lightly edited versions of Ben Wood's Fall '15 slides, some of which are based on Dan Grossman's material from the University of Washington.

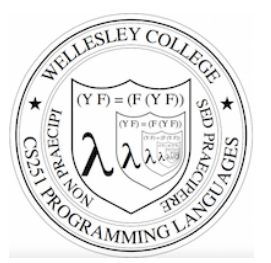

CS251 Programming Languages Spring 2016, Lyn Turbak

Department of Computer Science **Wellesley College** 

# Overview of Modules and ADTs

**Hiding implementation details** is the most important strategy for writing correct, robust, reusable software.

#### Topics:

- ML structures and signatures.
- Abstraction for robust library and client+library code.
- Abstraction for easy change.
- $\cdot$  ADTs and functions as data.

### Hiding with functions

 $procedural$  abstraction

Hiding implementation details is the most important strategy for writing correct, robust, reusable software.

Can you tell the difference? - double 4; val it : int  $= 8$ fun double  $x = x \times 2$ fun double  $x = x+x$ **val y = 2 fun** double  $x = x*y$ **fun double x =** let fun help  $0 y = y$  **| help x y = help (x-1) (y+1) in help x x end**

"Private" *top-level* functions would also be nice...

 $\cdot$  share a "private" helper function

**structure** *Name* **= struct** *bindings* **end**

**2** 

**4** 

#### structure (module)

namespace management and code organization

```
structure MyMathLib = 
struct
   fun fact 0 = 1 
    | fact x = x * fact (x-1) val half_pi = Math.pi / 2
  fun doubler x = x * 2end
```
#### outside:

**3** 

**val facts = List.map MyMathLib.fact [1,3,5,7,9]**

adapted from slides by Dan Grossman

**signature** *NAME* **= sig** *binding-types* **end**

**5** 

**7** 

signature type for a structure (module)

#### List of bindings and their types: variables (incl. functions), type synonyms, datatypes, exceptions Separate from specific structure.

```
signature MATHLIB = 
sig 
  val fact : int -> int
   val half_pi : real 
  val doubler : int -> int
end
```
### Hiding with signatures

MyMathLib.doubler unbound (not in environment) outside module.

```
signature MATHLIB2 = 
sig 
   val fact : int -> int
  val half_pi : real 
end 
structure MyMathLib2 :> MATHLIB2 = 
struct 
   fun fact 0 = 1 
   | fact x = x * fact (x-1) val half_pi = Math.pi / 2.0
  fun doubler x = x \times 2end
```

```
ascription
(opaque – will ignore other kinds)
Ascribing a signature to a structure
  • Structure must have all bindings with types as declared in signature.
                                                          6 
                                   structure Name :> NAME = 
                                   struct bindings end
signature MATHLIB = 
sig 
   val fact : int -> int
   val half_pi : real 
  val doubler : int -> int
end
structure MyMathLib :> MATHLIB = 
struct
   fun fact 0 = 1 
    | fact x = x * fact (x-1) val half_pi = Math.pi / 2
  fun doubler x = x * 2end 
                                           Real power:
                                      Abstraction and Hiding
```
Abstract Data Type type of data and operations on it

Example: rational numbers supporting add and toString

```
structure Rational = 
struct 
   datatype rational = Whole of int
                     | Frac of int*int
   exception BadFrac
   (* see adts.ml for full code *) 
  fun make frac (x,y) = ...fun add (r1, r2) = ... fun toString r = ... 
end
```
**8** 

### Library spec and invariants

External properties *[externally visible quarantees, up to library writer]* 

- Disallow denominators of 0
- Return strings in reduced form ("4" not "4/1", "3/2" not "9/6")
- No infinite loops or exceptions

Implementation invariants *[not in external specification]* 

- $\cdot$  All denominators  $> 0$
- All **rational** values returned from functions are reduced

Signatures help *enforce* internal invariants.

#### More on invariants

Our code maintains (and relies) on invariants.

#### Maintain:%

• make frac disallows 0 denominator, removes negative denominator, and  $reduces$  result

**10** 

**12** 

• **add** assumes invariants on inputs, calls **reduce** if needed

#### Rely:

**9** 

**11** 

- gcd assumes its arguments are non-negative
- add uses math properties to avoid calling **reduce**
- **toString** assumes its argument is in reduced form

### A first signature

With what we know so far, this signature makes sense:

• Helper functions gcd and reduce not visible outside the module.

```
signature RATIONAL_CONCRETE = 
sig 
  datatype rational = Whole of int
                     | Frac of int*int
  exception BadFrac
  val make_frac : int * int -> rational 
  val add : rational * rational -> rational 
  val toString : rational -> string 
end 
structure Rational :> RATIONAL_OPEN = ... 
                                          Attempt #1
```
### Problem: clients can violate invariants

Create values of type Rational.rational directly.

```
signature RATIONAL_CONCRETE = 
sig 
   datatype rational = Whole of int
                      | Frac of int*int
   ... 
end
```

```
Rational.Frac(1,0) 
Rational.Frac(3,~2) 
Rational.Frac(40,32)
```
#### Solution: hide more! Abstract the type! (Really Big Deal!) Client can pass them around, but can ADT must hide concrete type definition so clients cannot Type rational exists, manipulate them only through module. create invariant-violating values of type directly. but representation absolutely hidden.  $signature/RATIONAL =$ Success! (#3) This attempt goes too far: type rational is not known to exist siq type rational Only way to make 1<sup>st</sup> rational. exception BadFrac signature RATIONAL WRONG = val make frac : int \* int -> rational Attempt #2 Only operations sig val add : rational \* rational -> rational on rational. exception BadFrac val toString : rational -> string val make frac : int \* int -> rational end val add : rational \* rational -> rational structure Rational :> RATIONAL = ... val toString : rational -> string end Module controls all operations with rational. structure Rational : > RATIONAL WRONG =  $\ldots$ so client cannot violate invariants.  $13$ Abstract Data Type Abstract Data Types: two key tools Abstract type of data + operations on it Powerful ways to use signatures for hiding: Outside of implementation: . Values of type rational can be created and manipulated only through ADT operations. 1. Deny bindings exist. • Concrete representation of values of type rational Especially val bindings, fun bindings, constructors. is absolutely hidden. 2. Make types abstract.  $signature$  RATIONAL = Clients cannot create or inspect values of the type directly.  $sin$ type rational exception BadFrac val make frac : int \* int -> rational val add : rational \* rational -> rational val toString : rational -> string end structure Rational : > RATIONAL =  $\ldots$

### A cute twist

In our example, exposing the **Whole** constructor is no problem

In SML we can expose it as a function since the datatype binding in the module does create such a function

- Still hiding the rest of the datatype
- Still does not allow using Whole as a pattern

```
signature RATIONAL_WHOLE = 
sig 
  type rational 
  exception BadFrac
  val Whole : int -> rational 
 val make frac : int * int -> rational
  val add : rational * rational -> rational 
 val toString : rational -> string
end
```
### Signature matching rules

structure Struct :> SIG type-checks if and only if:

- Every non-abstract type in SIG is provided in Struct, as specified
- Every abstract type in SIG is provided in Struct in some way • Can be a datatype or a type synonym
- Every val-binding in **SIG** is provided in **Struct**, possibly with a *more general* and/or *less abstract* internal type
	- 'a list  $\rightarrow$  int more general than string list  $\rightarrow$  int  $\cdot$  example soon
- Every exception in SIG is provided in Struct.

Of course **Struct** can have more bindings (implicit in above rules)

**18** 

**20** 

#### Allow different implementations to be equivalent

**17** 

**19** 

A key purpose of abstraction:

- *No* client can tell which you are using
- $\cdot$  Can improve/replace/choose implementations later
- Easier with more abstract signatures (reveal only what you must)

#### **UnreducedRational** in adts.sml.

- Same concrete datatype.
- Different invariant: reduce fractions only in toString.
- Equivalent%under%**RATIONAL**%and%**RATIONAL\_WHOLE**,% but not under **RATIONAL** OPEN.

#### **PairRational** in adts.sml.

- Different concrete datatype.
- Equivalent%under%**RATIONAL**%and%**RATIONAL\_WHOLE**,% but cannot ascribe **RATIONAL** OPEN.

#### PairRational (alternate concrete type)

```
structure PairRational = 
struct 
   type rational = int * int
   exception BadFrac
  fun make frac (x, y) = ...fun Whole i = (i, 1) (* for RATIONAL WHOLE *)
  fun add ((a,b)(c,d)) = (a*d + b*c, b*d) fun toString r = ... (* reduce at last minute *) 
end
```
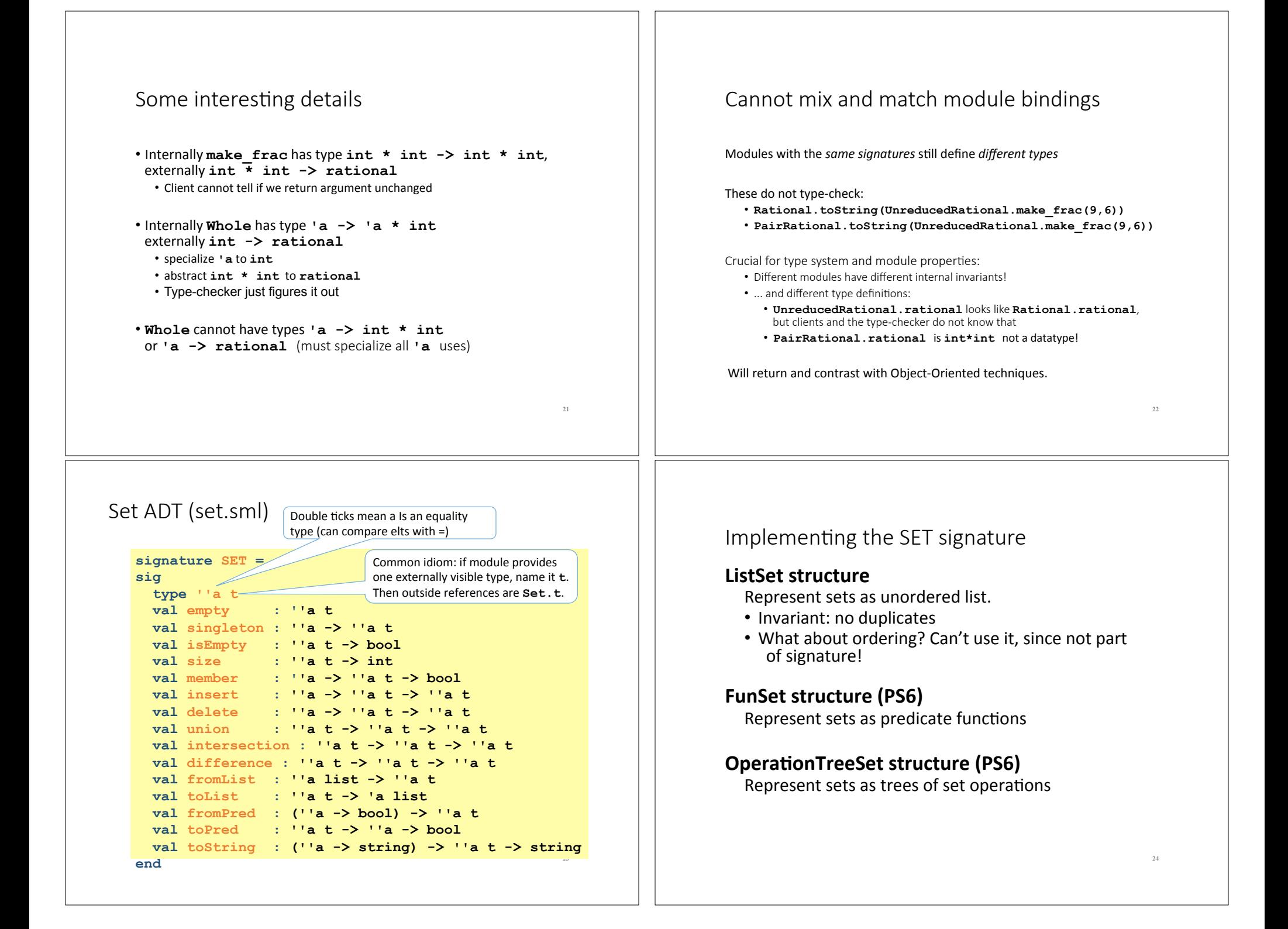

# ListSet (in class)

```
structure ListSet :> SET = 
struct
   type ''a t = ''a list 
   val empty = [] 
   fun singleton x = [x] 
... flesh out the rest in class ... 
end
```
 $25$ 

**27** 

## Testing ListSet

```
- val s1 = fromList [1, 2, 1, 2, 3, 2, 3, 1, 4];
val s1 = - : int. t.
- toList s1; 
val it = [4, 3, 2, 1] : int list
- toString Int.toString s1; 
val it = "(4,3,2,1)" : string
- val s2 = from List [3, 4, 5, 6];
val s2 = - : int t
- toList (union s1 s2); 
val it = [1, 2, 6, 5, 4, 3] : int list
- toList (intersection s1 s2); 
val it = [4,3] : int list-
- toList (difference s1 s2); 
val it = [2,1] : int list
- toList (difference s2 s1); 
val it = [6,5] : int list
```

```
Opening Modules
   - ListSet.isEmpty (ListSet.empty);
   val it = true : bool
   - ListSet.size (ListSet.singleton 17); 
   val it = 1 : int
   - open ListSet; 
   opening ListSet
      type 'a t
      val empty : ''a t
      … lots of bindings omitted … 
     val toString : (''a \rightarrow string) \rightarrow ''a t \rightarrow string
   - isEmpty (empty);
   val it = true : bool
   - size (singleton 17); 
   val it = 1 : int.
   - List.size (singleton 17); 
   val it = 1 : int
```
**26** 

**28** 

```
FunSet (PS6)
Specifying sets with predicates is fun!
          Math: { x | x mod 3 = 0 }SML: fn x \Rightarrow x \mod 3 = 0structure FunSet :> SET = 
 struct
     type ''a t = ''a -> bool
   val empty = fn => falsefun singleton x = fn y \Rightarrow x=y fun member x pred = pred x 
    fun fromPred pred = pred
     ... Flesh out the rest in PS6 ... 
 end
```
- Which set operations are unimplementable in FunSet?
- Is fromPred implementable in ListSet?

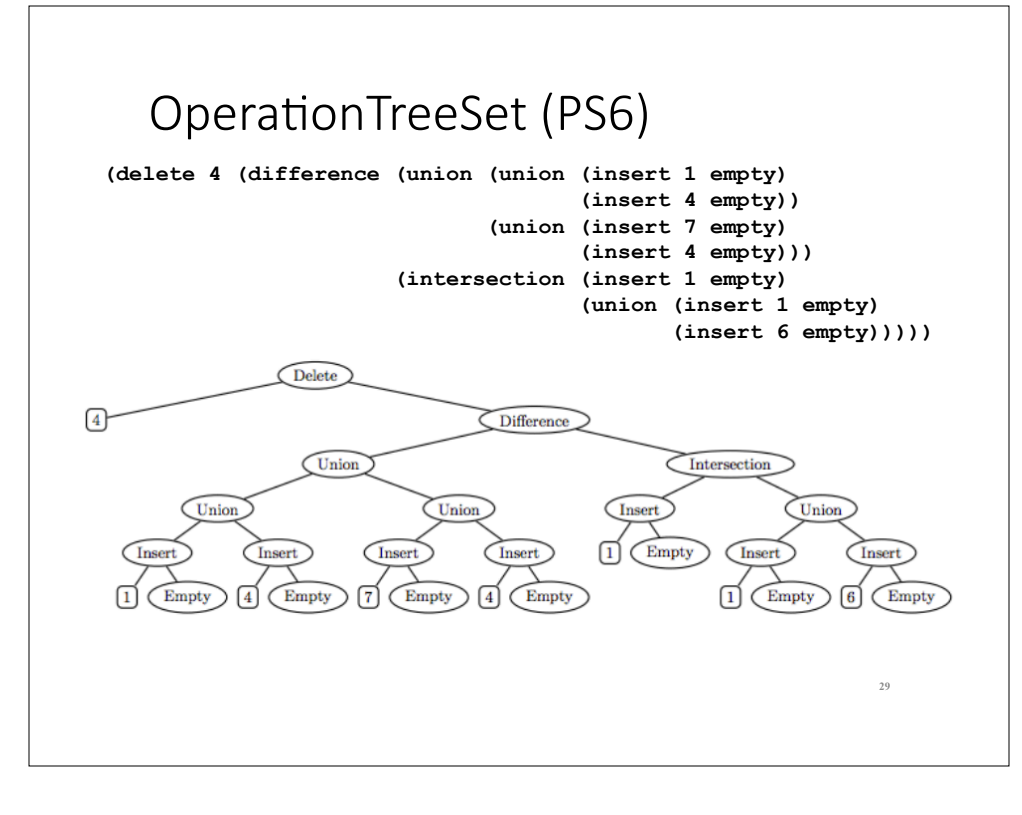